## **B.1 DEFINICION DE TAG Y CAMPOS A INFORMAR.**

# **Archivo de Giros de Líneas de Crédito Otorgadas (lineas\_credito.xml)**

Cada uno de los datos informados deberá tener la siguiente estructura:

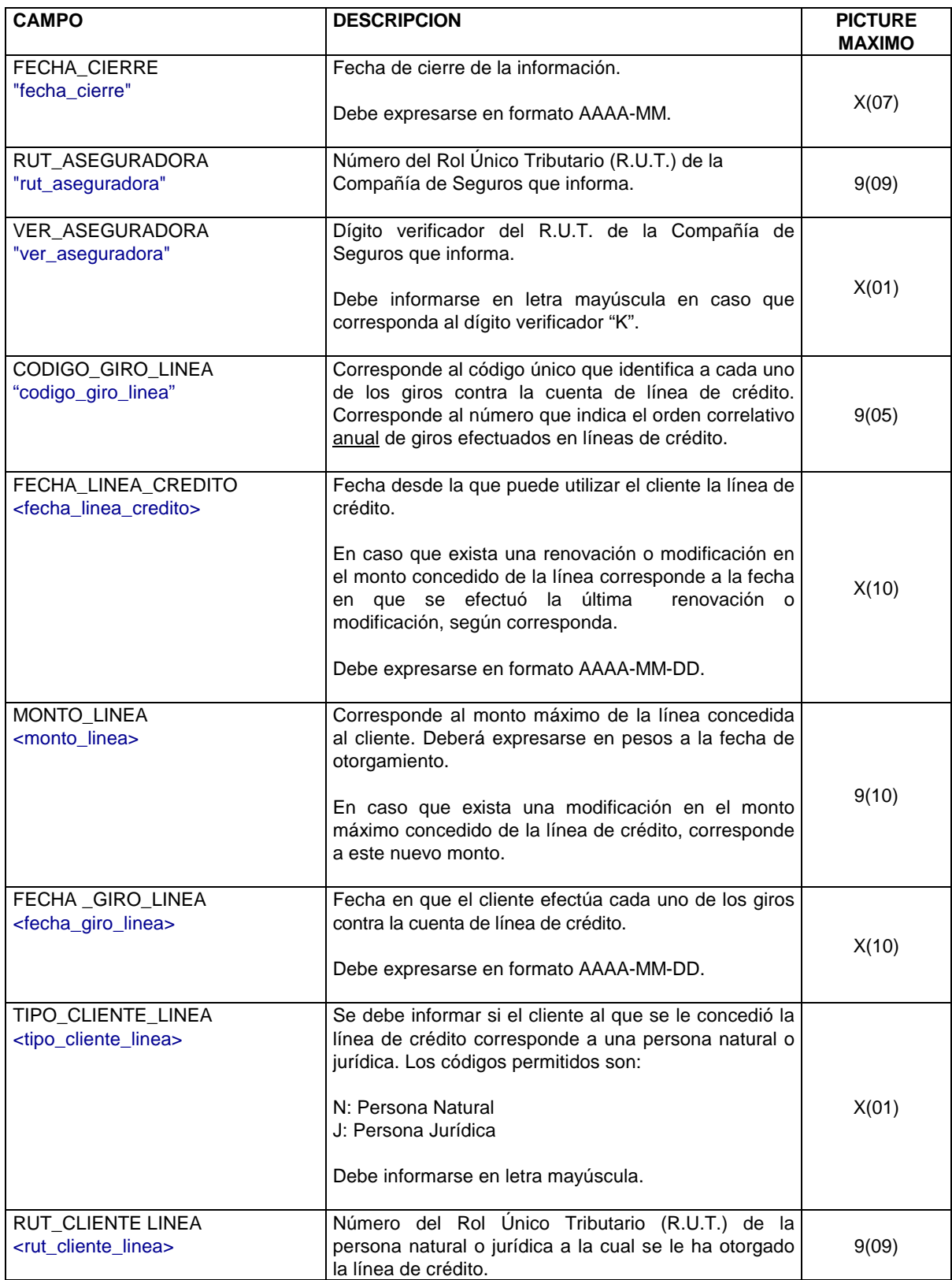

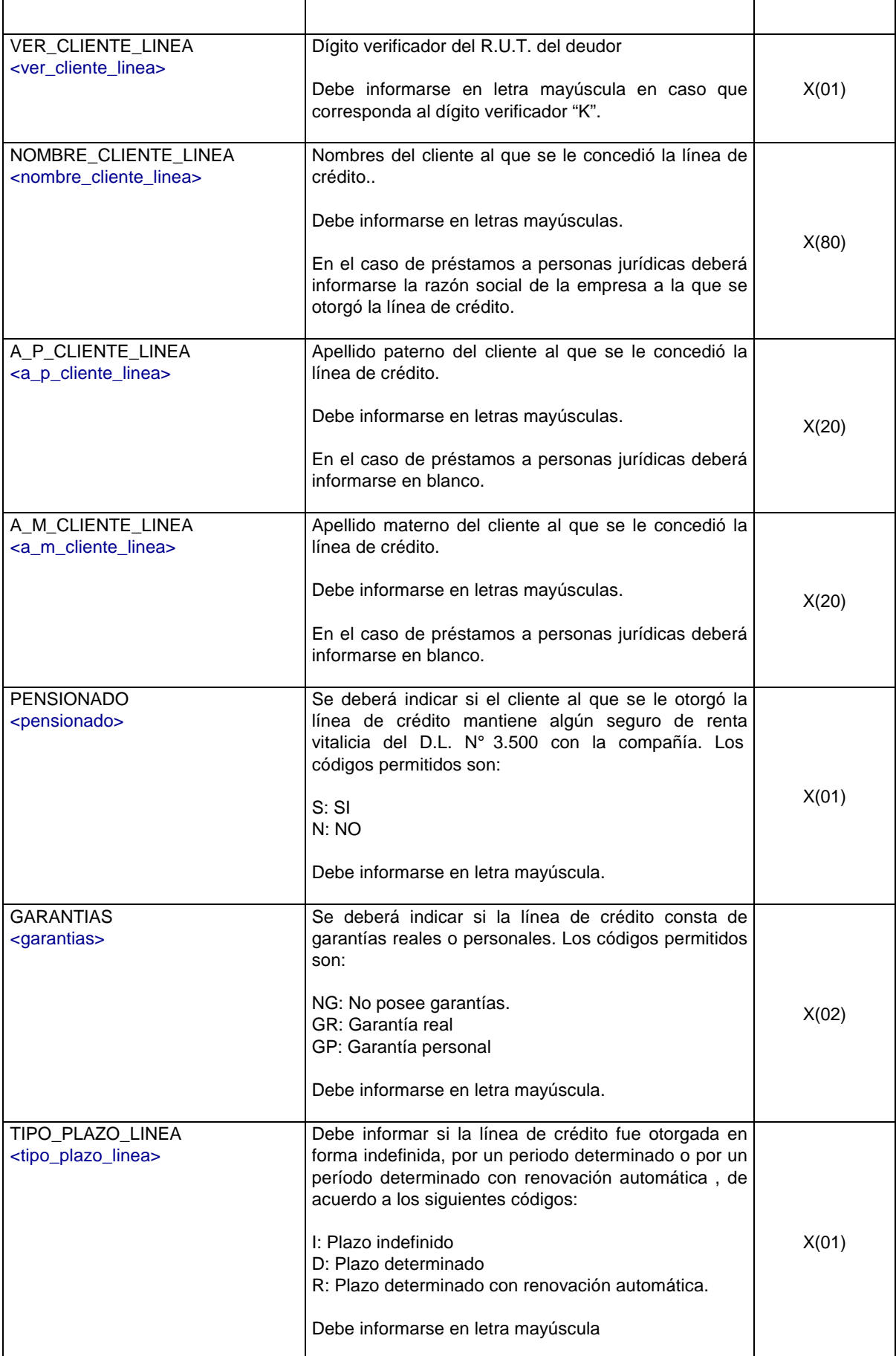

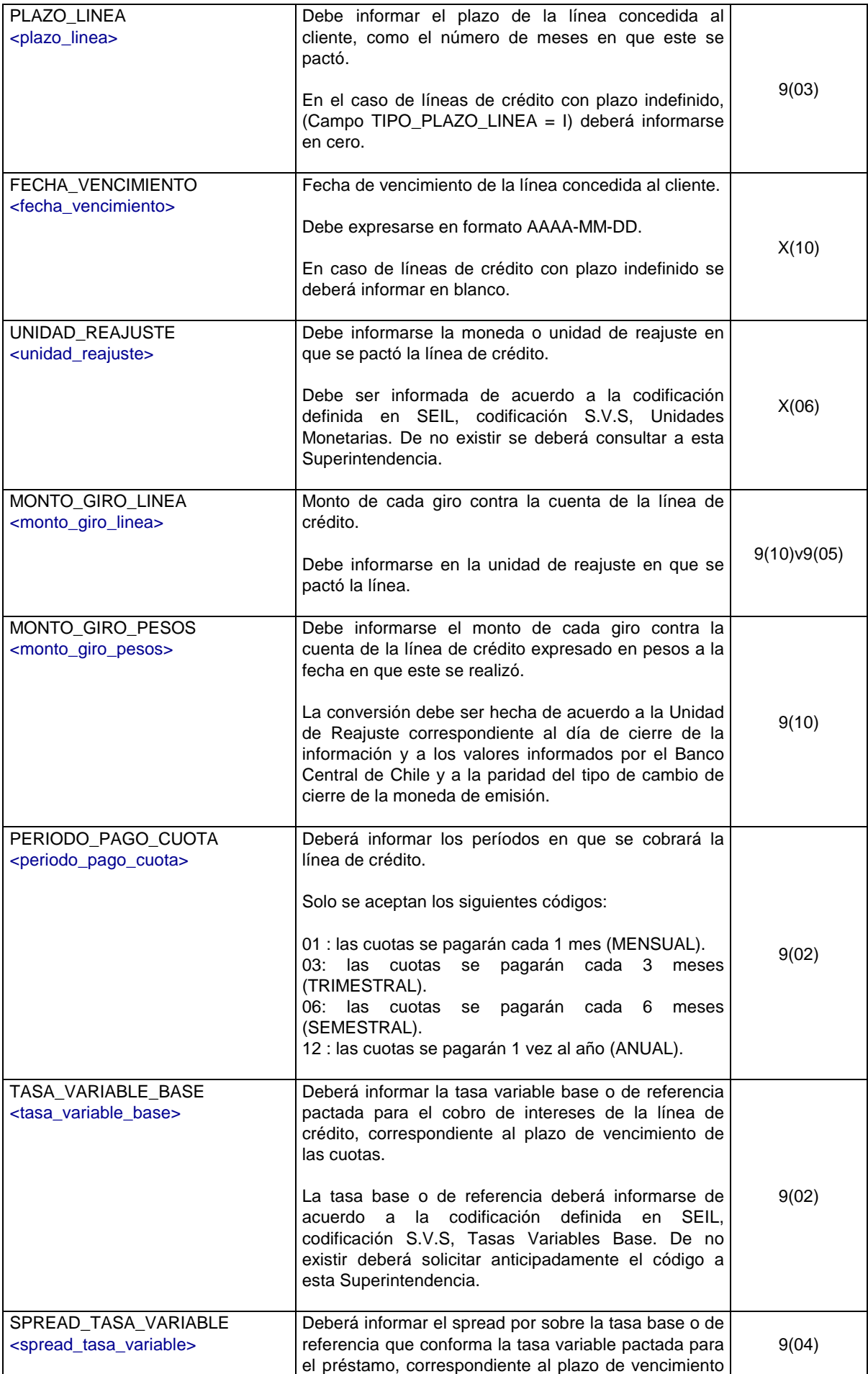

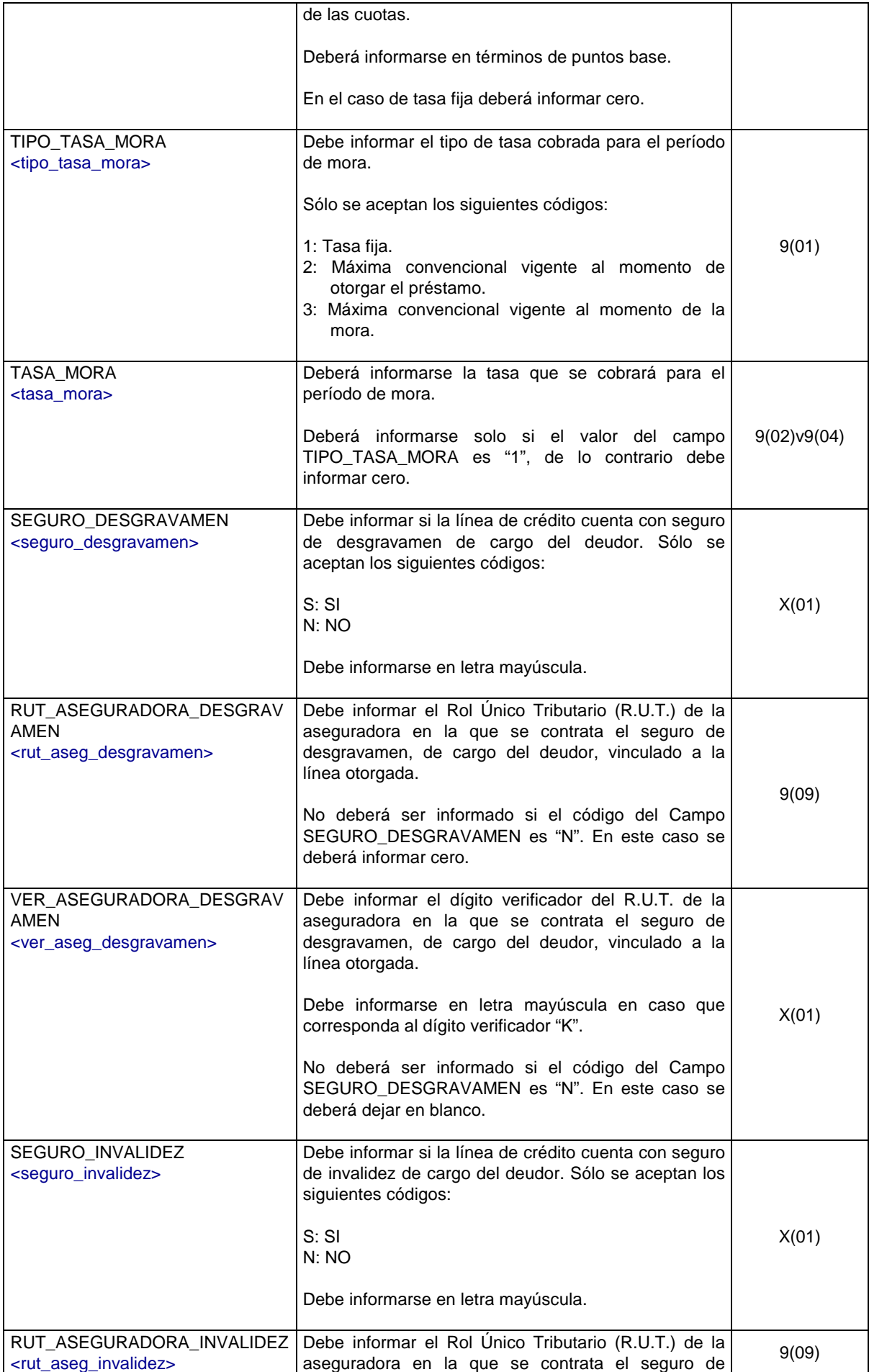

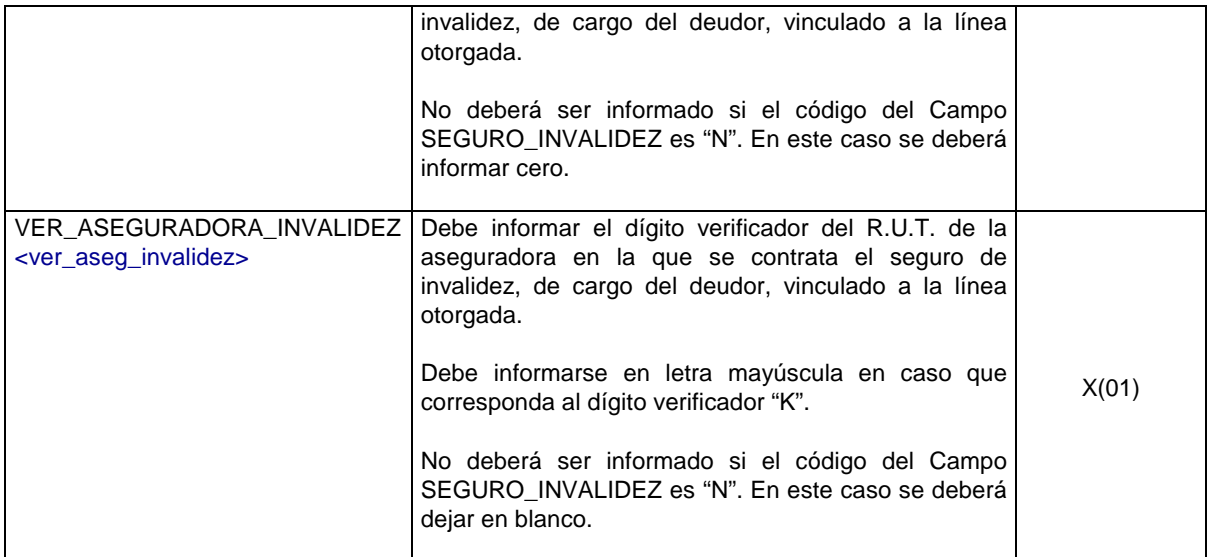

## **B.2 CONSIDERACIONES ESPECIALES**

#### Archivo GIROS DE LINEAS DE CREDITO OTORGADAS.

 Los tag que delimitan la información se informan anidados de acuerdo al nivel que corresponda agrupar. El primer tag del archivo debe ser lineas\_credito, luego se informa el tag giro. Este tag existirá por cada uno de los giros que efectúe el cliente contra la cuenta de línea de crédito otorgada por la compañía, por lo cual se repetirá n veces. Cada tag debe llevar el inicio y fin de tag, que se marca con un slash (/). De esta forma se tendrá esquemáticamente:

<lineas\_credito fecha\_cierre="………." rut\_aseguradora ="………." ver\_aseguradora="………"> <giro codigo\_giro\_linea="………"> <fecha\_linea\_credito>……….</fecha\_linea\_credito> <monto\_linea>………</monto\_linea> <fecha\_giro\_linea>……….</fecha\_giro\_linea> <tipo\_cliente\_linea>…………</tipo\_cliente\_linea> <rut\_cliente\_linea>………</rut\_cliente\_linea> <ver\_cliente\_linea>……….</ver\_cliente\_linea> <nombre\_cliente\_linea> ………..</nombre\_cliente\_linea> <a\_p\_cliente\_linea> ………..</a\_p\_cliente\_linea> <a\_m\_cliente\_linea>………</a\_m\_cliente\_linea> <pensionado>………..</pensionado> <garantias>……..</garantias> <tipo\_plazo\_linea>…….</tipo\_plazo\_linea> <plazo\_linea>………..</plazo\_linea> <fecha\_vencimiento>………..</fecha\_vencimiento> <unidad\_reajuste>……….</unidad\_reajuste> <monto\_giro\_linea>………</monto\_giro\_linea> <monto\_giro\_pesos>………..</monto\_giro\_pesos> <periodo\_pago\_cuota>……..</periodo\_pago\_cuota> <tasa\_variable\_base>…….</tasa\_variable\_base> <spread\_tasa\_variable>…….</spread\_tasa\_variable> <tipo\_tasa\_mora>…….</tipo\_tasa\_mora> <tasa\_mora>……</tasa\_mora> <seguro\_desgravamen>……</seguro\_desgravamen> <rut\_aseg\_desgravamen>………</rut\_aseg\_desgravamen> <ver\_aseg\_desgravamen>………</ver\_aseg\_desgravamen> <seguro\_invalidez>……..</seguro\_invalidez> <rut\_aseg\_invalidez>……</rut\_aseg\_invalidez> <ver\_aseg\_invalidez> ………..</ver\_aseg\_invalidez>  $\langle$ airo $\rangle$ 

</lineas\_credito>

Los campos que se informan en el mismo nivel que un tag, como es el caso de fecha\_cierre, rut\_aseguradora, ver aseguradora y codigo\_giro corresponden a atributos de cada tag y DEBEN informarse entre comillas dobles ("); en cambio, para los campos que se informan entre 2 tag, sólo se debe indicar su valor, independiente de si es numérico, carácter o fecha.

En los campos que estén definidos de tipo "date" y en los que no corresponda informar el valor se debe incluir el atributo xsl:nil='true' en el tag correspondiente. Ej:

#### <fecha\_originacion xsl:nil='true'></fecha\_originacion>

Para lo cual debe incluir en el primer tag del xml (<lineas\_credito.....>) la referencia: xmlns:xsl="http://www.w3.org/2001/XMLSchema-instance*"*

En la sección B.3 se presenta un ejemplo con este caso.

### **B.3 EJEMPLO**

 A continuación se presenta un ejemplo, con datos ficticios, de la estructura que podría tener el archivo para el envío de la información:

<?xml version="1.0" encoding="ISO-8859-1"?> <lineas\_credito xmlns:xsl="http://www.w3.org/2001/XMLSchema-instance" fecha\_cierre="2006-03" rut\_aseguradora ="99018000" ver\_aseguradora="5"> <giro codigo\_giro\_linea="52363"> <fecha\_linea\_credito>2008-03-03</fecha\_linea\_credito> <monto\_linea>5</monto\_linea> <fecha\_giro\_linea>2008-03-03</fecha\_giro\_linea> <tipo\_cliente\_linea>N</tipo\_cliente\_linea> <rut\_cliente\_linea>1</rut\_cliente\_linea> <ver\_cliente\_linea>9</ver\_cliente\_linea> <nombre\_cliente\_linea>ALEJANDRO</nombre\_cliente\_linea> <a\_p\_cliente\_linea>PEREZ</a\_p\_cliente\_linea> <a\_m\_cliente\_linea></a\_m\_cliente\_linea> <pensionado>S</pensionado> <garantias>NG</garantias> <tipo\_plazo\_linea>I</tipo\_plazo\_linea> <plazo\_linea>11</plazo\_linea> <fecha\_vencimiento xsl:nil='true'></fecha\_vencimiento> <unidad\_reajuste>SSS</unidad\_reajuste> <monto\_giro\_linea>111.111</monto\_giro\_linea> <monto\_giro\_pesos>111</monto\_giro\_pesos> <periodo\_pago\_cuota>01</periodo\_pago\_cuota> <tasa\_variable\_base>01</tasa\_variable\_base> <spread\_tasa\_variable>01</spread\_tasa\_variable> <tipo\_tasa\_mora>1</tipo\_tasa\_mora> <tasa\_mora>0.1</tasa\_mora> <seguro\_desgravamen>S</seguro\_desgravamen> <rut\_aseg\_desgravamen>1</rut\_aseg\_desgravamen> <ver\_aseg\_desgravamen>9</ver\_aseg\_desgravamen> <seguro\_invalidez>S</seguro\_invalidez> <rut\_aseg\_invalidez>1</rut\_aseg\_invalidez> <ver\_aseg\_invalidez>9</ver\_aseg\_invalidez>  $\langle$ diro $\rangle$ </lineas\_credito>